# 2550 Intro to cybersecurity L23: Sql & its vulnerabilities  $\sim$

Ran Cohen/abhi shelat

#### Get access to the lecture machine

ssh <github username>@l21.neucrypt.org

QUIZ B M grade scope.

Requires you to have your ssh key uploaded to Github.

We will be flipping between slides and console experiments.

#### Key insight: security vulnerabilities arise when external input is not verified. not necesso v forpo buffer overflow (input too long) Sqlinjection (escaping)<br>- XSS, CSTf g<br>U  $\overline{\mathbb{R}}$

## Structured Query Language (SQL)

CREATE, INSERT, UPDATE SELECT

Thanks to Christo for sharing slides!

#### Web Architecture circa-2015

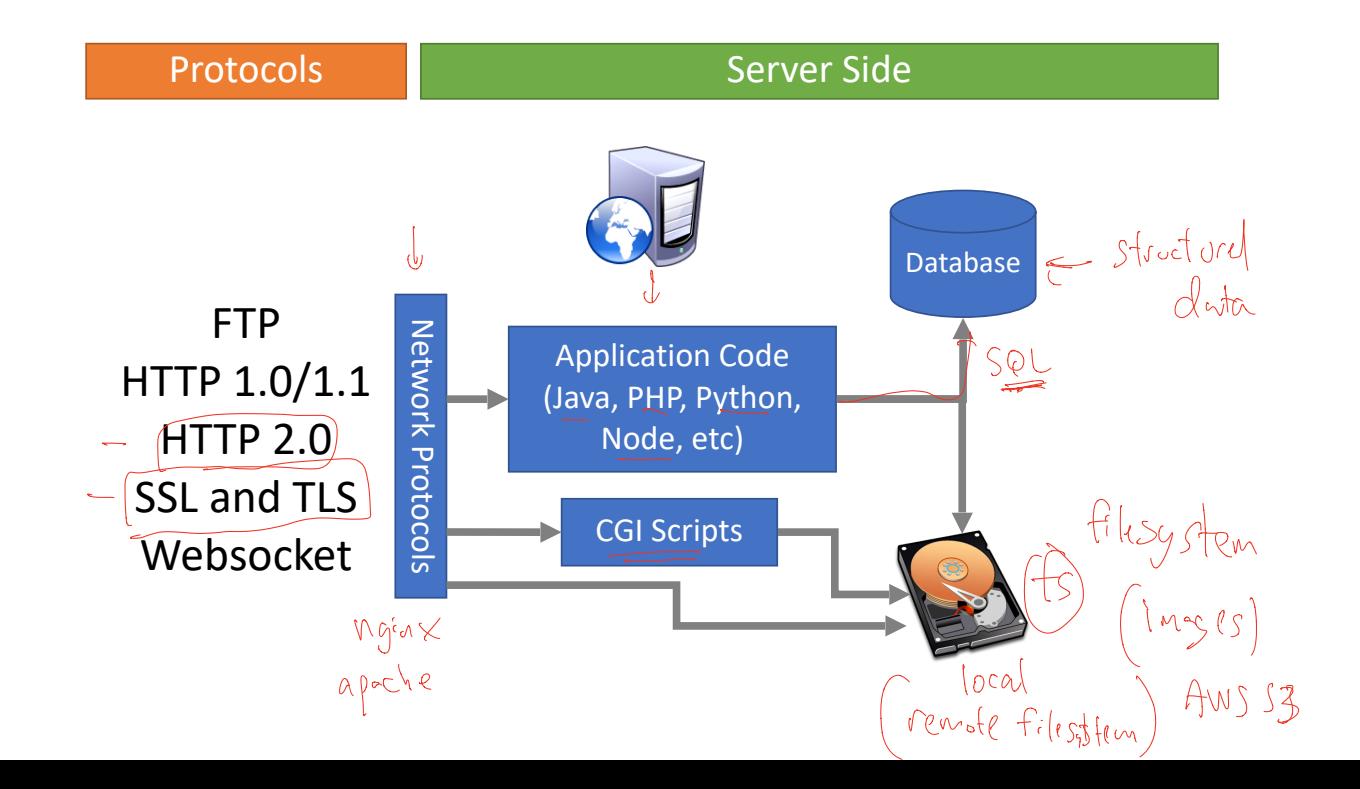

#### Web Architecture circa-2015

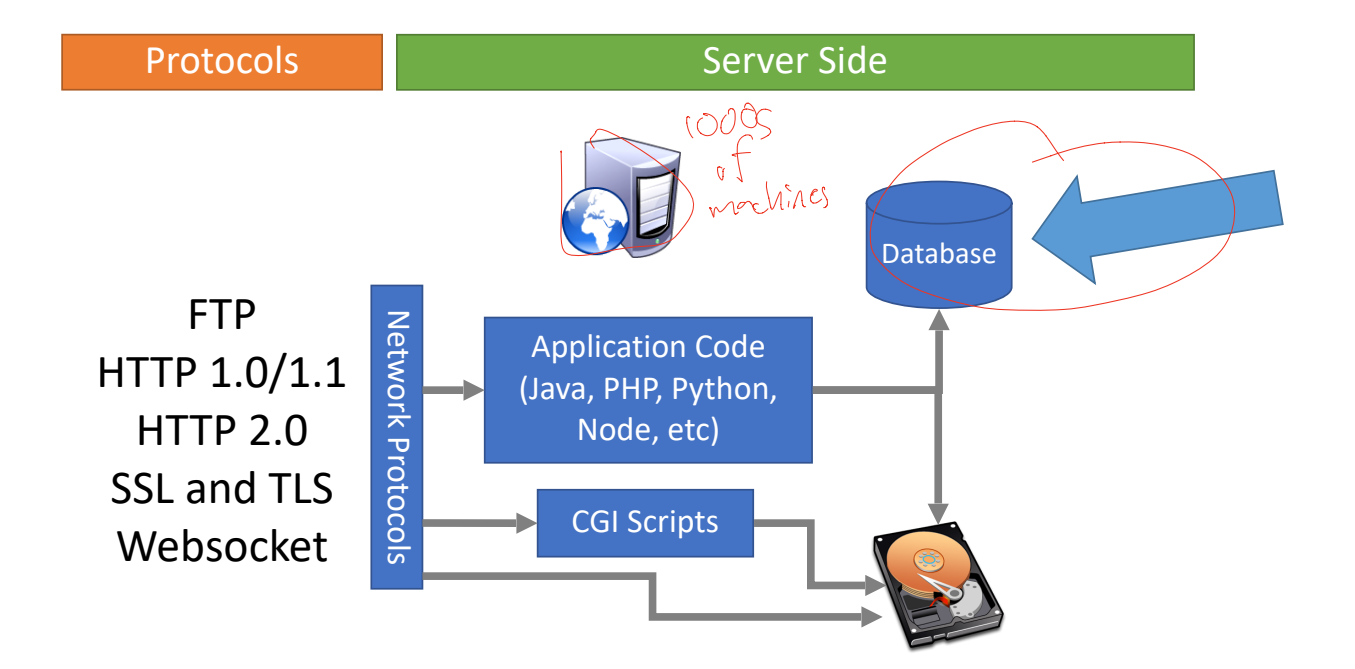

#### What is a database?

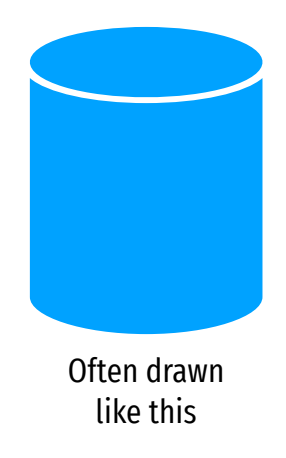

$$
Cous:stsof "tables" \n
$$
Cous:stsof (lobs)gades
$$
  
\n
$$
Cousf (lobs)gades
$$
  
\n
$$
Cousif (lobs)gades
$$
  
\n
$$
Cousif (lobs)gades
$$
  
\n
$$
Cousif (lobs)gades
$$
  
\n
$$
Cousif (lobs)gades
$$
  
\n
$$
Cousif (lobs)gades
$$
  
\n
$$
Cousif (lobs)gades
$$
  
\n
$$
Cousif (lobs)gades
$$
  
\n
$$
Cousif (lobs)gades
$$
  
\n
$$
Cousif (lobs)gades
$$
  
\n
$$
Cousif (lobs)gades
$$
  
\n
$$
Cousif (lobs)gades
$$
  
\n
$$
Cousif (lobs)gades
$$
  
\n
$$
Cousif (lobs)gades
$$
  
\n
$$
Cousif (lobs)gades
$$
  
\n
$$
Cousif (lobs)gades
$$
  
\n
$$
Cousif (lobs)gades
$$
  
\n
$$
Cousif (lobs)gades
$$
  
\n
$$
Cousif (lobs)gades
$$
  
\n
$$
Cousif (lobs)gades
$$
  
\n
$$
Cousif (lobs)gades
$$
  
\n
$$
Cousif (lobs)gades
$$
  
\n
$$
Cousif (lobs)gades
$$
  
\n
$$
Cousif (lobs)gades
$$
  
\n
$$
Cousif (lobs)gades
$$
  
\n
$$
Cousif (lobs)gades
$$
  
\n
$$
Cousif (lobs)gades
$$
  
\n
$$
Cousif (lobs)gades
$$
  
\n
$$
Cousif (lobs)gades
$$
  
\n
$$
Cousif (lobs)gades
$$
  
\n
$$
Cousif (lobs)gades
$$
  
\n
$$
Cousif (lobs)gades
$$
  
\n
$$
Cousif (lobs)gades
$$
  
\n
$$
Cousif (lobs)gades
$$
  
\n
$$
C
$$
$$

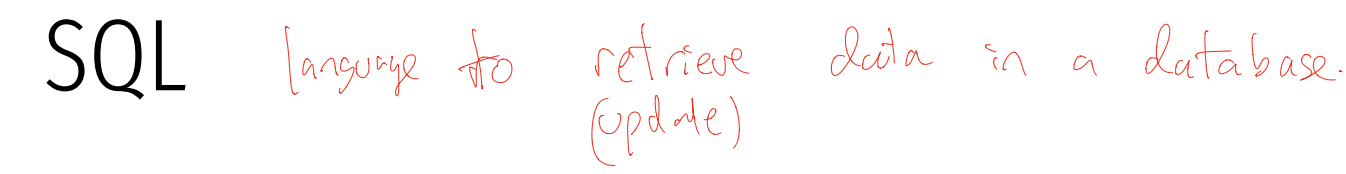

- Structured Query Language
	- Relatively simple declarative language
	- Define relational data
	- Operations over that data
- Widely supported: MySQL, Postgres, Oracle, sqlite, etc.
- Why store data in a database?
	- Persistence DB takes care of storing data to disk
	- Concurrency DB can handle many requests in parallel
	- Transactions simplifies error handling during complex updates

## SQL Operations

- Common operations:
	- CREATE TABLE makes a new table
	- INSERT adds data to a table
	- UPDATE modifies data in a table
	- DELETE removes data from a table
	- SELECT retrieves data from one or more tables
- Common SELECT modifiers:
	- $\bullet$  ORDER BY sorts results of a query
	- $\cdot$  UNION combines the results of two queries

#### I imit

#### CREATE

• Syntax

CREATE TABLE name (column1\_name *type*, column2\_name *type*, …); d

- Data types
	- TEXT arbitrary length strings
	- INTEGER
	- REAL floating point numbers
	- BOOLEAN

DINOSAURS name text weight integer extinct boolean

#### CREATE

• Syntax

CREATE TABLE name (column1\_name *type*, column2\_name *type*, …);

- Data types
	- TEXT arbitrary length strings
	- INTEGER
	- REAL floating point numbers
	- BOOLEAN
- Example

#### CREATE TABLE people (name TEXT, age INTEGER, employed BOOLEAN);

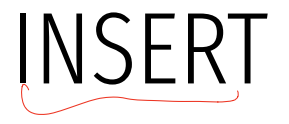

• Syntax

INSERT INTO Mame (column1, column2, ...) VALUES (val1, val2, ...);<br>Ne

• Example

INSERT INTO people (name, age, employed) VALUES ("abhi", 78, True);

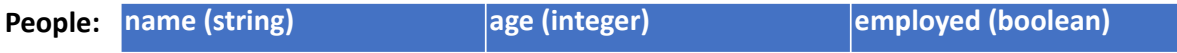

#### INSERT

• Syntax

INSERT INTO name (column1, column2, ...) VALUES (val1, val2, ...);

• Example

INSERT INTO people (name, age, employed) VALUES ("abhi", 78, True);

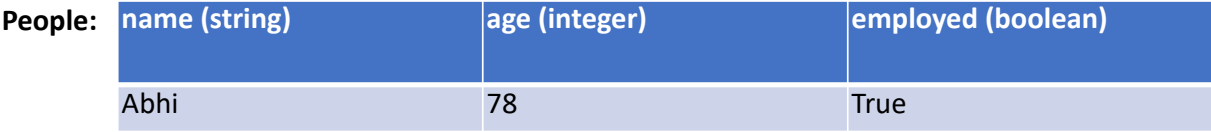

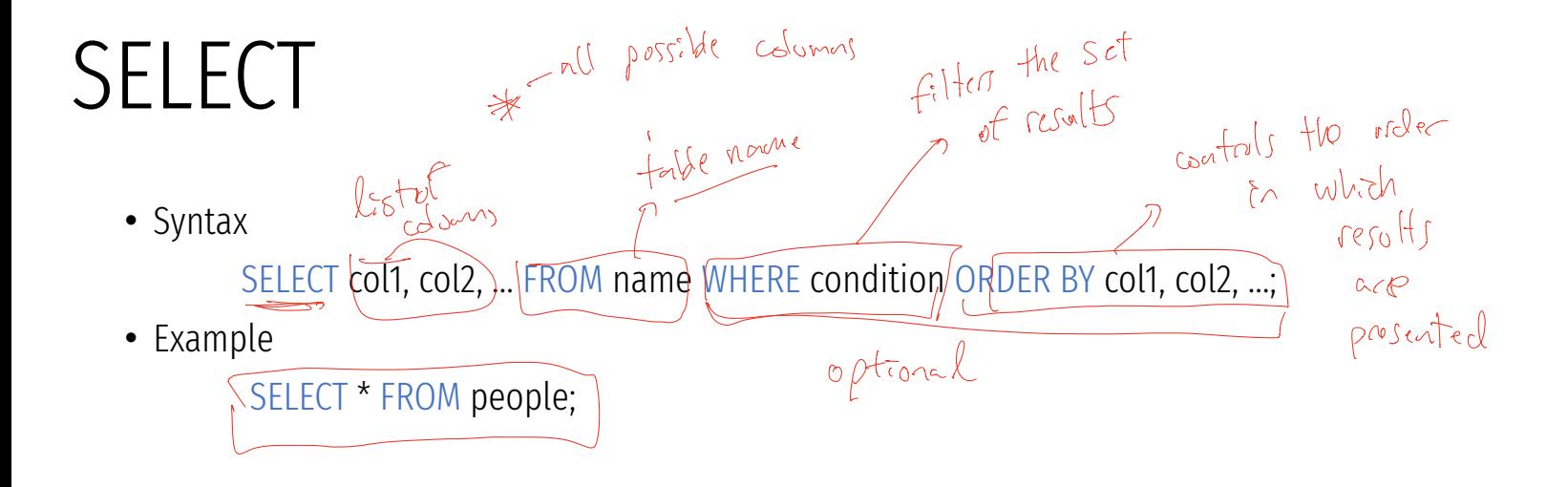

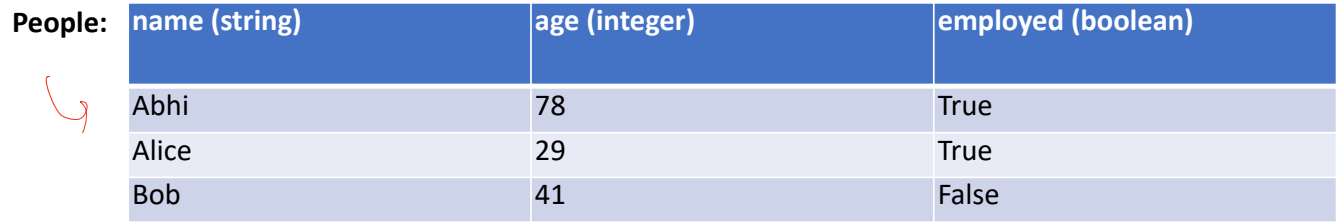

#### SELECT

• Syntax

SELECT col1, col2, ... FROM name WHERE condition ORDER BY col1, col2, ...;

• Example

 SELECT \* FROM people; SELECT name, age FROM people;

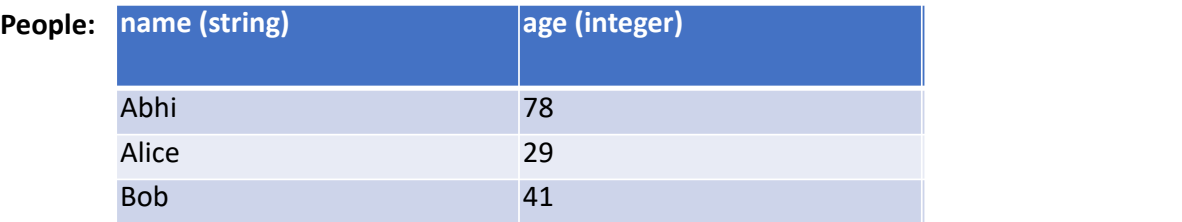

#### SELECT

• Syntax

SELECT col1, col2, ... FROM name WHERE condition ORDER BY col1, col2, ...;

• Example

 SELECT \* FROM people; SELECT name, age FROM people; SELECT \* FROM people WHERE name="abhi" OR name="Alice";

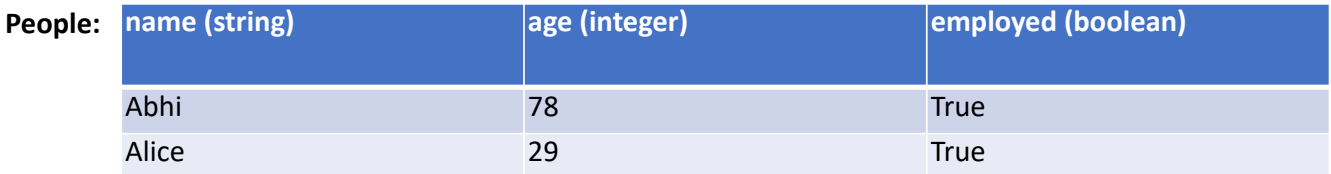

#### SELECT

• Syntax

SELECT col1, col2, ... FROM name WHERE condition ORDER BY col1, col2, ...;

• Example

 SELECT \* FROM people; SELECT name, age FROM people; SELECT \* FROM people WHERE name="abhi" OR name="Alice"; SELECT name FROM people ORDER BY age;

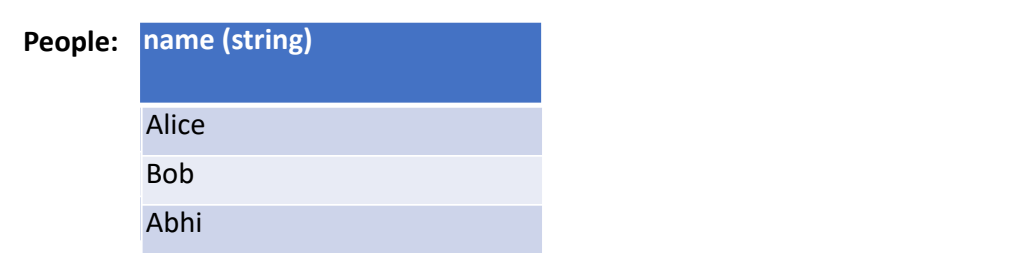

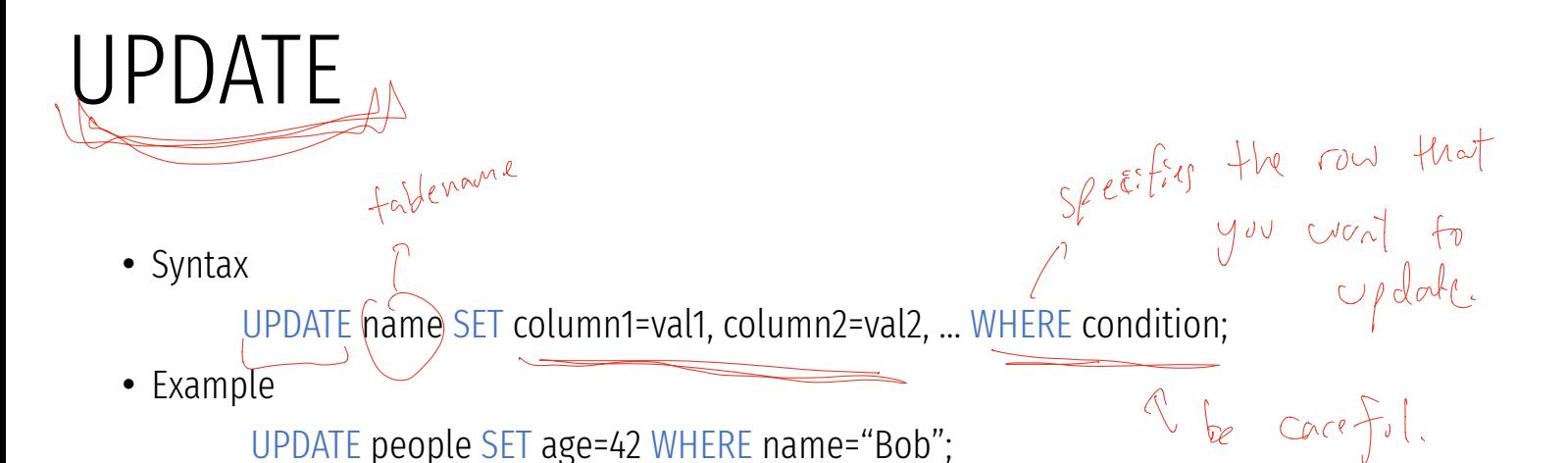

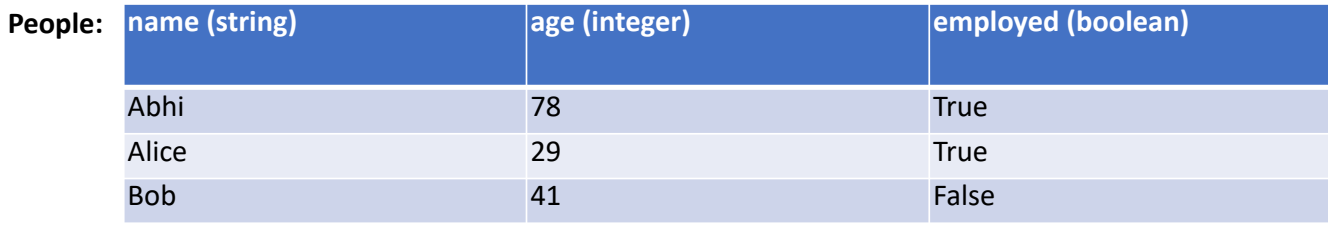

#### UPDATE

• Syntax

UPDATE name SET column1=val1, column2=val2, … WHERE condition;

• Example

UPDATE people SET age=42 WHERE name="Bob";

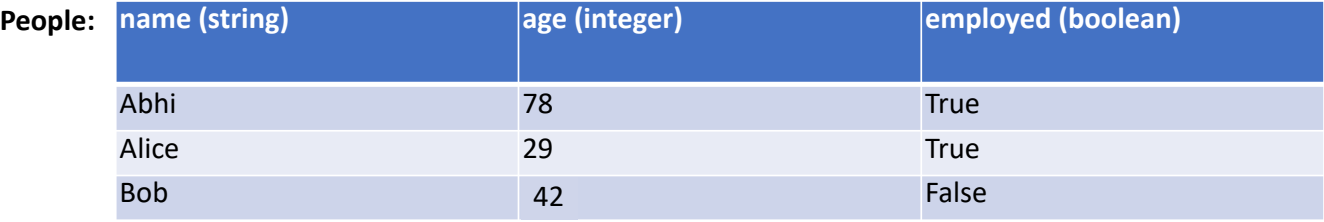

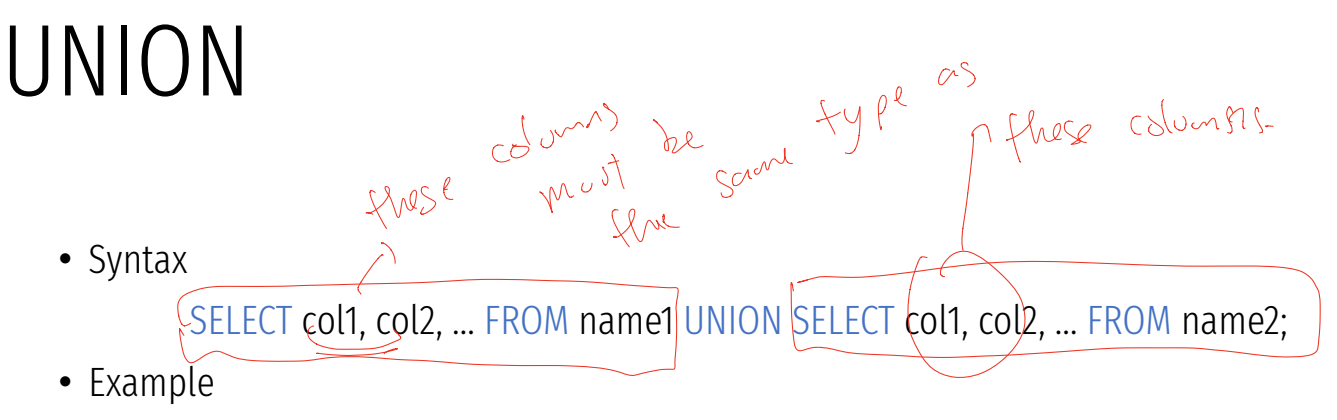

SELECT \* FROM people UNION SELECT \* FROM dinosaurs;

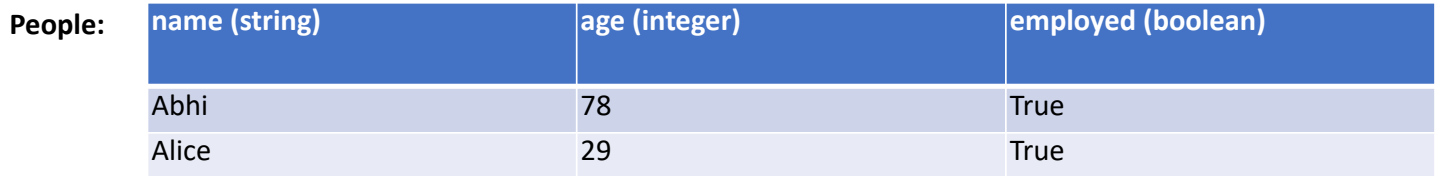

#### UNION

• Syntax

SELECT col1, col2, ... FROM name1 UNION SELECT col1, col2, ... FROM name2;

• Example

SELECT \* FROM people UNION SELECT \* FROM dinosaurs;

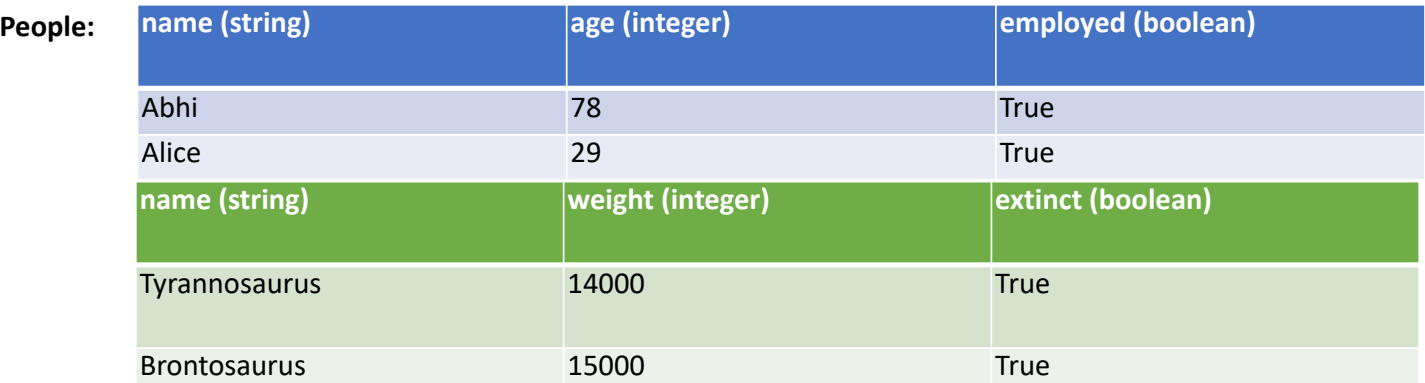

#### UNION

• Syntax

SELECT col1, col2, ... FROM name1 UNION SELECT col1, col2, ... FROM name2;

• Example

SELECT \* FROM people UNION SELECT \* FROM dinosaurs;

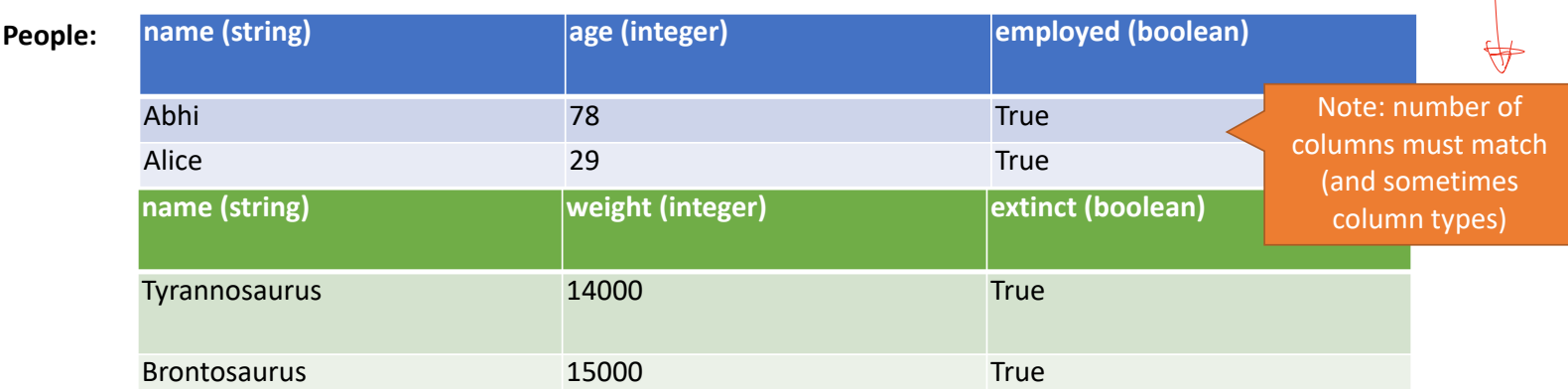

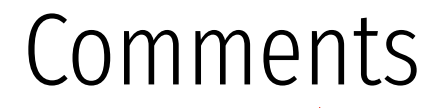

• Syntax

command; -- comment

• Example

SELECT \* FROM people; -- This is a comment

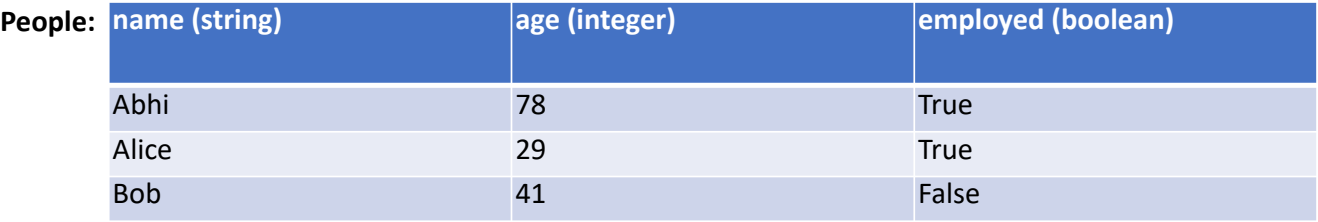

## SQL Injection

Blind Injection Mitigations

## SQL Injection

 $\overleftrightarrow{\mathsf{SQL}}$  queries often involve untrusted data

- App is responsible for interpolating user data into queries
- Insufficient sanitization could lead to modification of query semantics

data from a web client

Possible attacks  $\begin{bmatrix} 1 \\ 1 \\ 0 \end{bmatrix}$ 

- Confidentiality modify queries to return unauthorized data
- Integrity modify queries to perform unauthorized updates
- Authentication modify query to bypass authentication checks

#### Server Threat Model

Attacker's goal:

• Steal or modify information on the server

Server's goal: protect sensitive data \_<br>..

- Integrity (e.g. passwords, admin status, etc.)
- Confidentiality (e.g. passwords, private user content, etc.)

Attacker's capability: submit arbitrary data to the website

• POSTed forms, URL parameters, cookie values, HTTP request headers

## Threat Model Assumptions

Web server is free from vulnerabilities

• Apache and nginx are pretty reliable

No file inclusion vulnerabilities

Server OS is free from vulnerabilities

• No remote code exploits

Remote login is secured

• No brute forcing the admin's SSH credentials

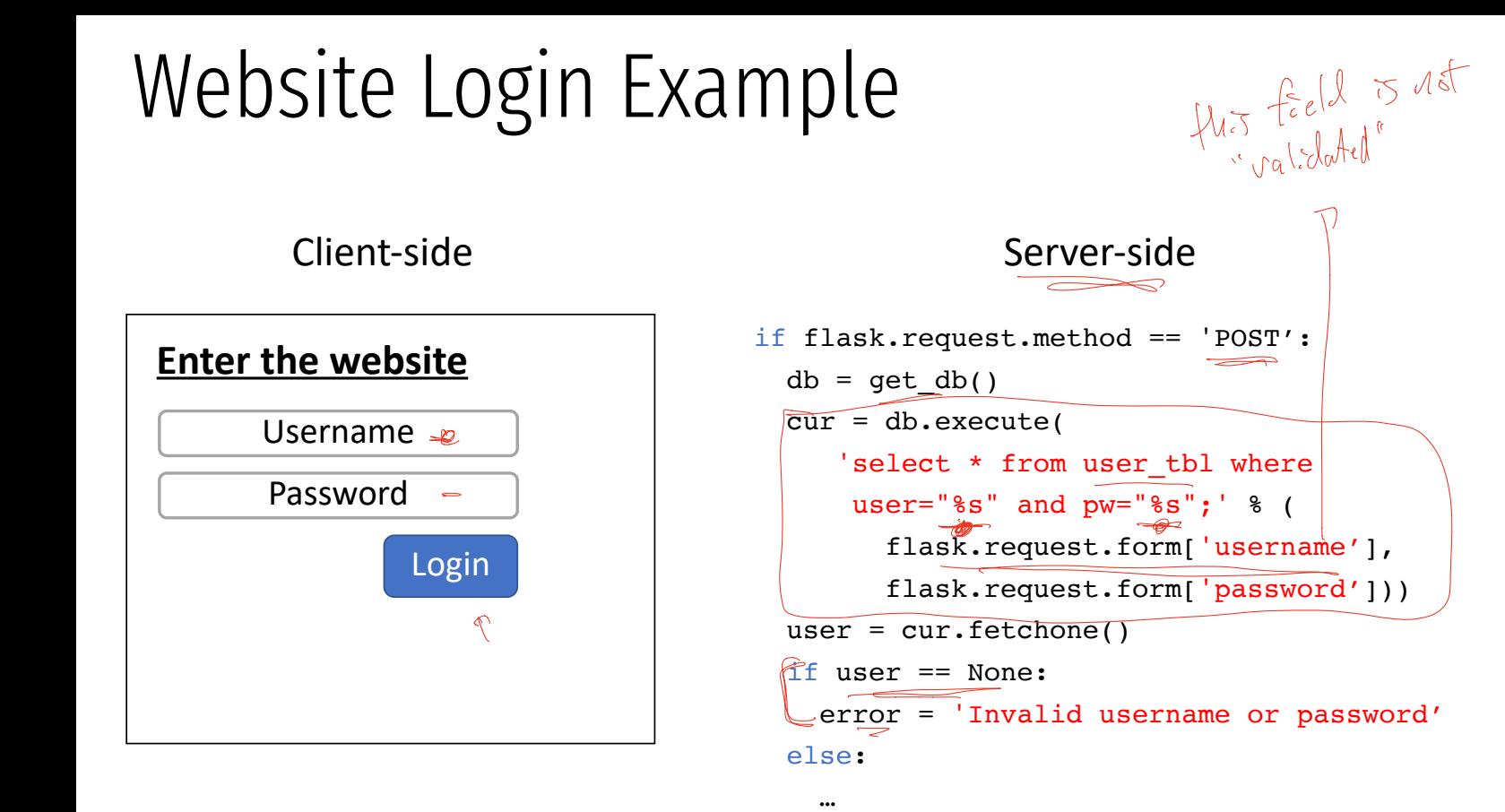

'select \* from user tbl where user="%s" and pw="%s";'

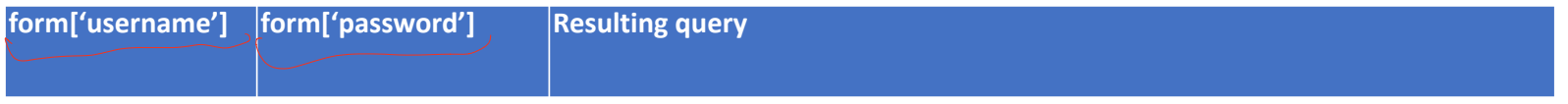

'select \* from user tbl where user="%s" and pw="%s";'

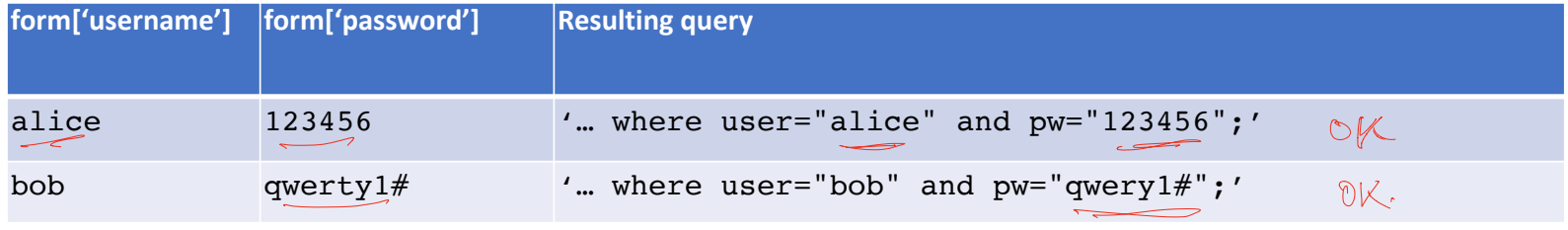

'select \* from user\_tbl where user="%s" and pw="%s";'

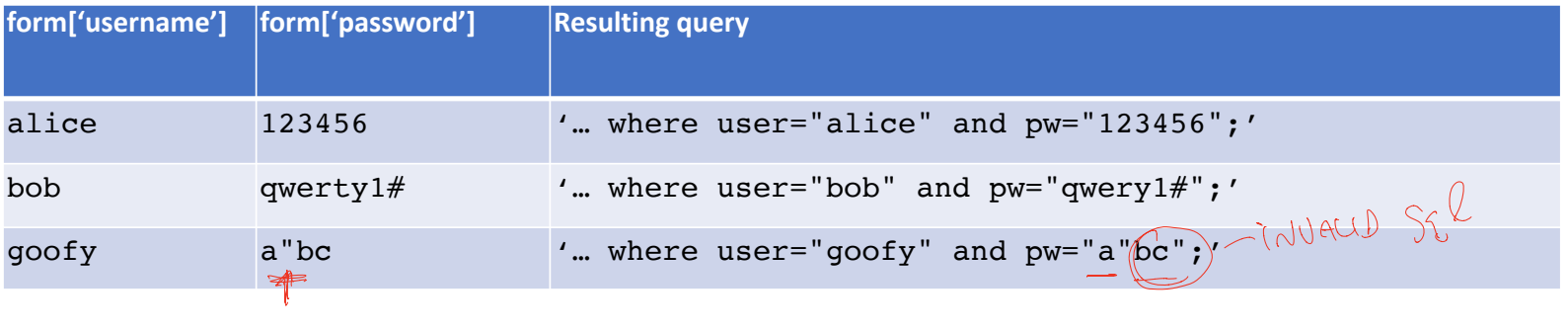

'select \* from user tbl where user="%s" and pw="%s";'

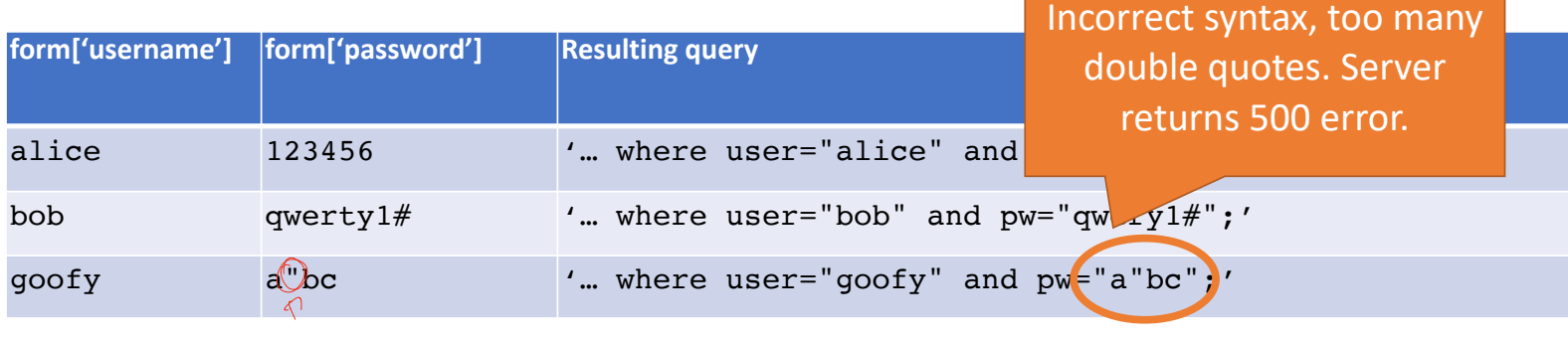

'select \* from user tbl where user="%s" and pw="%s";'

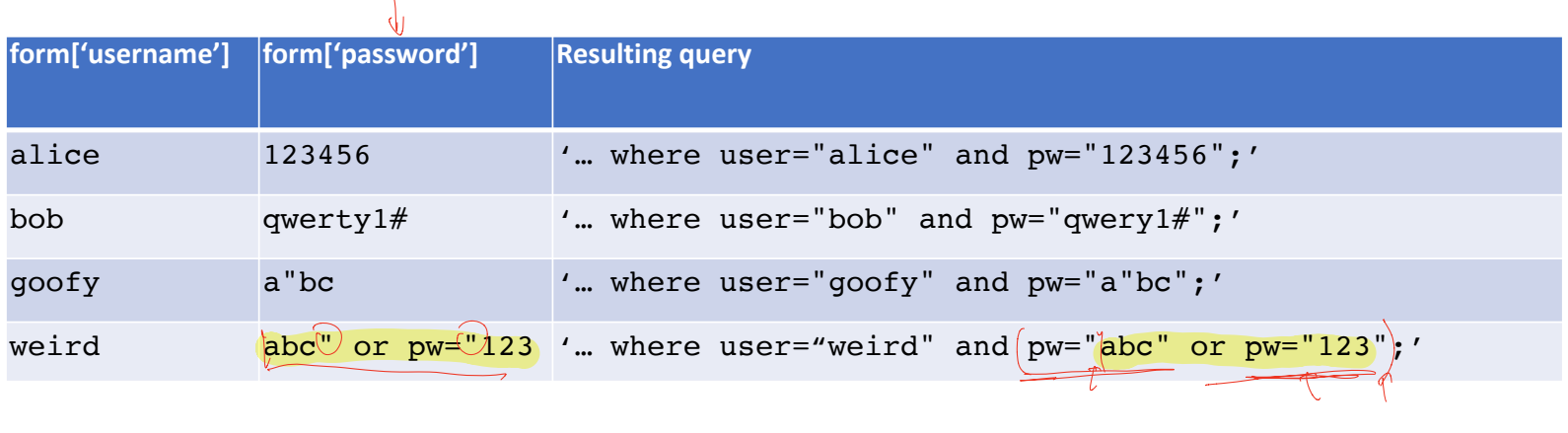

'select \* from user\_tbl where user="%s" and  $pw = "$ %s";);'

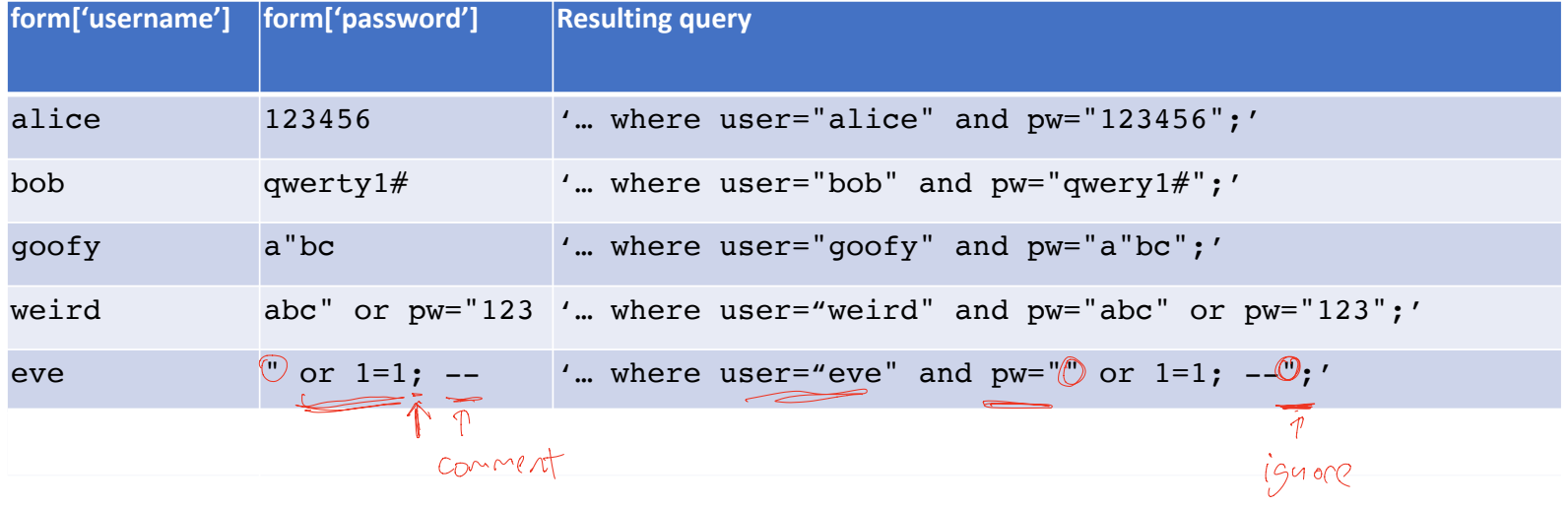

'select \* from user tbl where user="%s" and pw="%s";'

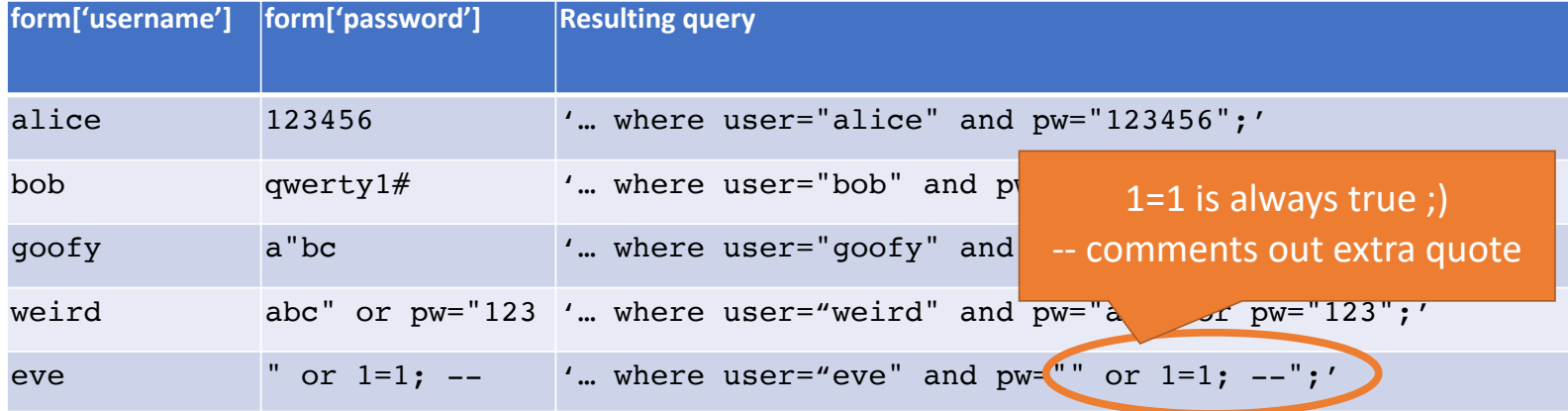

'select \* from user\_tbl where user="%s" and pw="%s";'

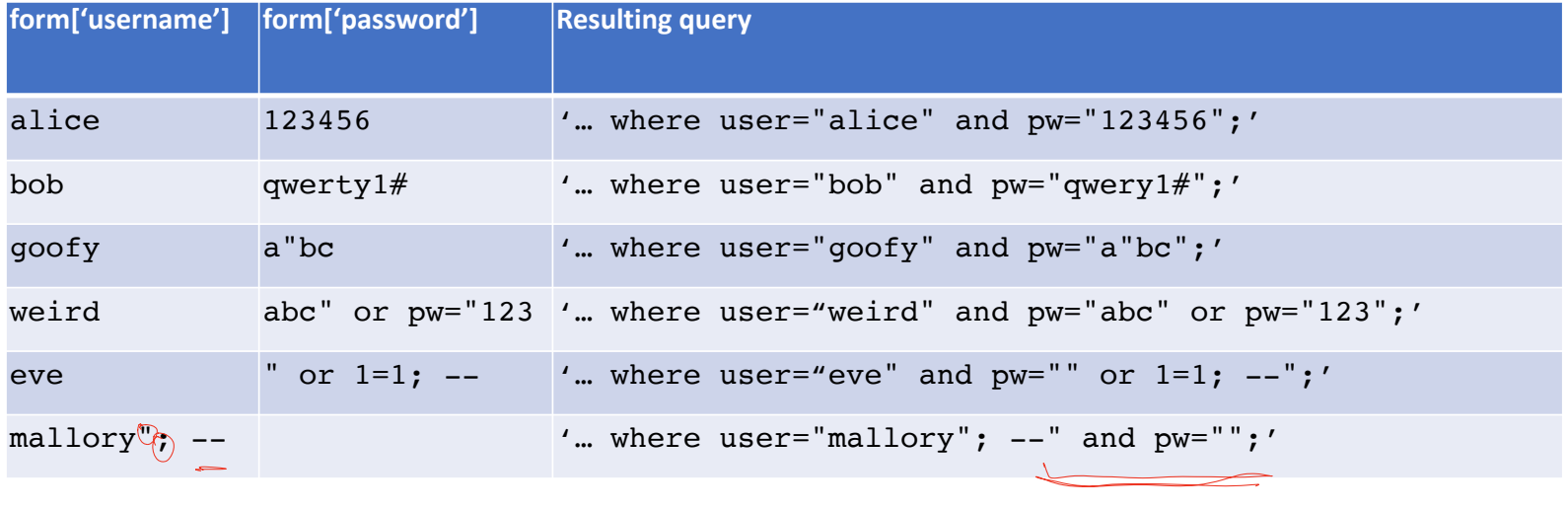

'select \* from user tbl where user="%s" and pw="%s";'

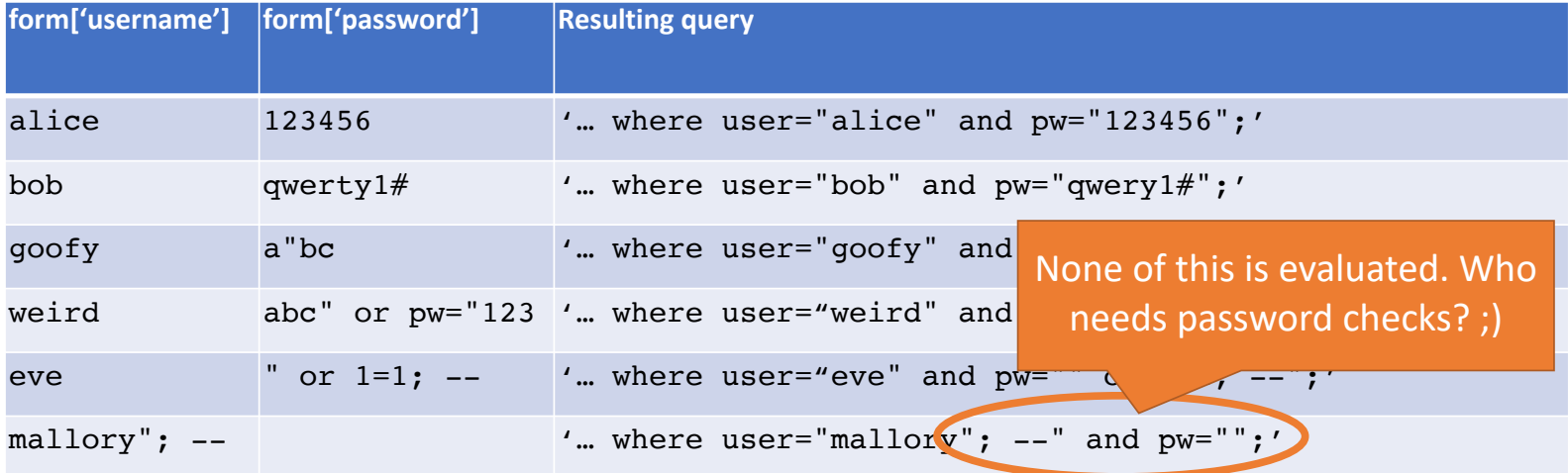

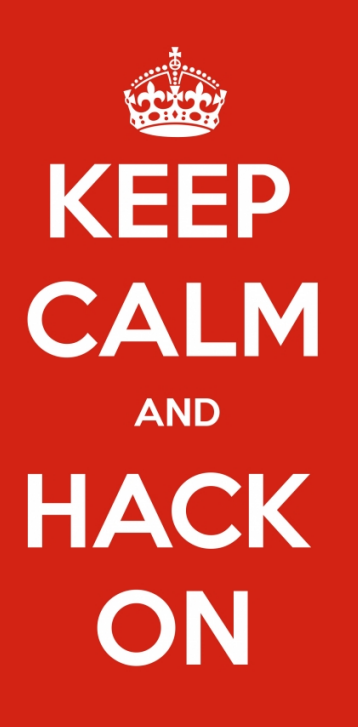

keep-calm.net

#### Blind SQL Injection w

Basic SQL injection requires knowledge of the schema

- e.g., knowing which table contains user data…
- And the structure (column names) of that table
- Blind SQL injection leverages information leakage
	- Used to recover schemas, execute queries

Requires some observable indicator of query success or failure

• e.g., a blank page (success/true) vs. an error page (failure/false)

Leakage performed bit-by-bit

**Original query:**

"SELECT name, description FROM items WHERE  $id \in \mathbb{R}^m$  req.args.get('id', ") + ""

**Original query:**

"SELECT name, description FROM items WHERE id='" + req.args.get('id', '') + "'"

**Result after injection:**

SELECT name, description FROM items WHERE  $id \frac{1}{2}$ <br>FROM OSELECT username, passwd FROM OSES :-UNION SELECT username, passwd FROM (USETS;--';  $m^{10}$  or dbl quote ??

Iguess this name

A

**Original query:**

"SELECT name, description FROM items WHERE  $id="$  + req.args.get( $id$ , ") + ""

**Result after injection:**

SELECT name, description FROM items WHERE id='12' UNION SELECT username, passwd FROM users;--';

**Original query:** "UPDATE users SET passwd="" + req.args.get('pw', ") + "' WHERE user="' + req.args.get('user', ")  $+$  ""

**Original query:**

"SELECT name, description FROM items WHERE id='" + req.args.get('id', '') + "'"

**Result after injection:**

SELECT name, description FROM items WHERE id='12' UNION SELECT username, passwd FROM users;--';

**Original query:** "UPDATE users SET passwd="" + req.args.get('pw', ") + "' WHERE user="' + req.args.get('user', ") +  $^{\mu m}$ **Result after injection:** UPDATE users SET passwd='...' WHERE user='dude'/OR 1=1;--'; pupede the<br>Passwd far  $\alpha$  ( 1=1;--'; )<br>all to empty

**Original query:**

"SELECT name, description FROM items WHERE  $id="$  + req.args.get( $id$ , ") + ""

**Result after injection:**

SELECT name, description FROM items WHERE id='12' UNION SELECT username, passwd FROM users;--';

**Original query:** "UPDATE users SET passwd="" + req.args.get('pw', ") + "' WHERE user="' + req.args.get('user', ") +  $^{\mu m}$ 

**Result after injection:**

UPDATE users SET passwd='...' WHERE user='dude' OR 1=1;--';

**Original query:**

"SELECT name, description FROM items WHERE  $id="$  + req.args.get( $id$ , ") + ""

**Result after injection:**

SELECT name, description FROM items WHERE id='12' UNION SELECT username, passwd FROM users;--';

 $7 qu^{f}e5$  and

copied

verbatim to

**Original query:** "UPDATE users SET passwd="" + req.args.get('pw', ") + "' WHERE user="" + req.args.get('user', ") +  $^{\mu m}$ Sql

**Result after injection:**

UPDATE users SET passwd='...' WHERE user='dude' OR 1=1;--';

 $\overline{\bullet}(\overline{\mathcal{F}}$ roblem arises when delimiters are unfiltered $\left\langle {}\right\rangle$ 

**Original query:**

SELECT \* FROM users WHERE id=Suser\_id;

**Result after injection:**

SELECT \* FROM users WHERE id=1 UNION SELECT ... --;

- Vulnerabilities also arise from improper validation
	- e.g., failing to enforce that numbers are valid

## SQL Injection Defenses

SELECT \* FROM users WHERE user='{{sanitize(\$id)}}';

E

- Sanitization
- Prepared statements
	- Trust the database to interpolate user data into queries correctly
- Object-relational mappings (ORM)
	- Libraries that abstract away writing SQL statements
	- Java Hibernate
	- Python SQLAlchemy, Diango, SQLObject
	- Ruby Rails, Sequel
	- Node.js Sequelize, ORM2, Bookshelf
- Domain-specific languages
	- $\bullet$  LINQ (C#), Slick (Scala), ...

### What About NoSQL?

Term for non-SQL databases

- Typically do not support relational (tabular) data
- Use much less expressive and powerful query languages

Are NoSQL databases vulnerable to injection?

## What About NoSQL?

Term for non-SQL databases

- Typically do not support relational (tabular) data
- Use much less expressive and powerful query languages

Are NoSQL databases vulnerable to injection?

- YES
- All untrusted input should always be validated and sanitized
	- Even with ORM and NoSQL

#### Practical demonstrations